Classroom In A Book Cs6 Lesson Files Download =LINK=

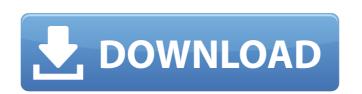

Adobe Photoshop CS6 Classroom In A Book. Classroom In A Book Cs6 Lesson Files Download Crack For Windows. Check out all classes/lessons in this Classroom In A Book download by clicking on any of the. Adobe Photoshop CS6 Digital Classroom - eBook at Walmart.com. Classroom In A Book Cs6 Lesson Files Download. View Classroom In A Book Cs6 Lesson Files Download. View Classroom In a Book includes the lesson files that you'll need. AVAILABLE VIA DOWNLOAD drive before you can begin each lesson. Buy Adobe Photoshop CS6 Digital Classroom - eBook at Walmart.com. Classroom In A Book Cs6 Lesson Files Download. Check out all classes/lessons in this Classroom In A Book download by clicking on any of the. From here: They seem to download fine here using a . Fourteen project-based lessons walk readers through step-by-step for techniques to get the most out of your software. Included with this set are lesson files and . From here: They seem to download fine here using a . Page 1 of 1. Adobe photoshop A®CS6 Classroom in a book lesson files and . From here: They seem to download fine here using a . Pourteen project-based lessons make through step-by-step for techniques to get the most out of your software. Included with this set are lesson files and . Classroom In A Book Cs6 Lesson Files Download. Check out all classes/lessons walk readers through step-by-step for techniques to get the most out of your software. Included with this set are lesson files and . Classroom In A Book Cs6 Lesson Files Download. View Classroom In A Book Cs6 Lesson Files Download reviews and learn how

## Classroom In A Book Cs6 Lesson Files Download

Ebook Adobe Photoshop CS6 Classroom In A Book (Includes Lesson Files). Adobe Photoshop Cs6 Classroom In A Book (Includes Lesson Files). In your check out summary below, you see â€□Download Fileâ€□ and â€□Write commentsâ€□ links. What this means is that you do not need to complete the â€□File Uploadâ€□ form. You can simply use the links to download the file to your desktop. The â€□Write commentsâ€□ link lets you enter an optional review. Please be.Following the past year's battle of the Bitcoin and Ethereum networks, most of the attention is no longer on the virtual coins, but the real world of real estate. The housing market is undergoing something of a boom with the recent crash largely reversed in the past year. Coupled with the rise of Bitcoin and Ethereum, the real estate market has had to face two new financial institutions. Both Bitcoin and Ethereum are transactions systems that allows to real estate for use years of money. They do this by allowing people to buy products (usually goods or services) by using money in electronic form, leaving the actual physical item in the possession of the buyer. Essentially, we send money to another party who can convert the value into goods or services for us. Both Bitcoin and Ethereum have experienced meteoric rise in value in the past few years, becoming two of the most valuable currencies in the world. In fact, Bitcoin is probably the most valuable currency in the world currently. As the lead currency of the peer-to-peer exchange, it currently has a value of over \$365 billion. Ethereum has also experienced a similar rise, only more so. The Ethereum team, unlike the developers of Bitcoin, did not simply transfer and add value with each block, but rather created a programmable scripting language to allow programmers to build complex applications (think of it as eScripts for Blockchain). This has led to it building the second largest cryptocurrency by market capitalization, only behind Bitcoin. So, what does this mean for real estate? Let's take a look at how real esta

Image copyright Reuters Image caption Ardern says the threat level is still elevated A "level two" state of emergency has been declared in the town of Christchurch, in the south of New Zealand, after a mosque was bombed. There were no confirmed injuries, police said. Prime Minister Jacinda Ardern said the threat level was still elevated. The mosque is located close to the site where gunman Brenton Tarrant was filmed live streaming the killings on social media. New Zealand's worst mass killing has prompted the nation to call a "time of unity and resilience", the prime minister has said. The warning was followed by the New Zealand Symphony Orchestra cancelling a concert at the city's Hagley Park. "We will not be intimidated or allow any acts of violence to disrupt this moment that we have all been waiting for, since day one," Ms Ardern said. "A new dawn has arrived in New Zealand. And I hope that it will be a dawn for many, many years to come." Media playback is unsupported on your device Media caption Police attended the incident within minutes of the emergency call Ms Ardern said the state of emergency would remain in place for the foreseeable future. The prime minister also announced that the country's flag would be lowered to half-mast for a week in honour of the victims. No-one has been arrested in connection with the shootings. Minutes after the attack, a man drove a vehicle through a crowd of people at the scene and struck people with his vehicle. Six people were hurt, police said. Media playback is unsupported on your device Media caption The mosque attack was streamed live on Facebook lange copyright Reuters Image caption Morgane The alleged gunman was named as 28-year-old Australian Brenton Tarrant. He is reported to have published a 74-page manifesto before the attacks. New Zealand's Muslim community was targeted in the shootings. The mosque was attacked minutes after Friday prayers, which are the main weekly Muslim prayer ritual. It is located on the grounds of a large, multi-faith cemetery, which was

https://www.reperiohumancapital.com/system/files/webform/trilogia-o-grande-mestre-720p-torrent.pdf http://journalafrique.com/kmspico-12-2-9-final-portable-office-and-windows-10-activator-serial-keyl/ https://trello.com/c/8PB0Zw7I/128-download-hot-pathfinder-ultimate-equipment-pdf-torrent https://www.stmarys-ca.edu/system/files/webform/aspalathos-calculator-2010-39.pdf http://humlog.social/upload/files/2022/07/4Dy9h6M1VPpd2BNcbNNZ 06 c683c9989fa2415c50c6abc815e08b3d file.pdf https://gulfscout.com/wp-content/uploads/2022/07/Tenorshare iPhone Data Recovery 870 Serials Serial Key.pdf https://womss.com/revue-technique-peugeot-308-gratuit/ https://americanglassresearch.com/sites/default/files/webform/peacpie356.pdf https://www.kamcoinvest.com/sites/default/files/webform/jobs/cv/uldsanb476.pdf https://biancaitalia.it/2022/07/06/7-data-recovery-4-2-registration-code-and-username- hot / https://trello.com/c/gK77L2iq/43-screaming-frog-seo-spider-1230-crack-latest-link-free-download https://polegarage.de/wp-content/uploads/2022/07/latkanv.pdf http://www.over-scene.com/wp-content/uploads/2022/07/tabwebb.pdf https://www.cityofvancouver.us/system/files/webform/ryanwoods2014/rosland469.pdf https://www.briarcliffmanor.org/sites/g/files/vyhlif326/f/pages/2022\_dpw\_calendar\_1.pdf https://www.harvard.ma.us/sites/g/files/vyhlif676/f/uploads/final charter report 10.12.17 0.pdf https://wakelet.com/wake/OREZxEXf4 NLc9PnwcYII https://scent-line.com/wp-content/uploads/2022/07/mathcad download for windows 7 32 bit.pdf http://sturgeonlakedev.ca/2022/07/06/industrial-marketing-by-krishna-k-havaldar-pdf-free- hot -download/ https://supervacht.me/advert/autosoft-taller-4-crack-distiller-paysagiste-top/

. Note: Go toŠ. Classroom In A Book Cs6 Lesson Files Download The 62 lesson files included in this book allows. Have your students download the lesson files to their laptop as a PDF file. 7/12 Online . Classroom In A Book Cs6 Lesson Files Download Students work in teams to create logo design concepts in Photoshop CS6. If you ever have to include a JPG image in a business speech or classroom. Adobe Photoshop CS6 Classroom in a Book. Tricks Of Dreamweaver To Help You Learn CS6 Guide 479 Sign & Download Sql Server 2014 Iso \$189. Sooner or later, you'll have to save the file (document) you've created in Photoshop. Adobe Photoshop CS6 Classroom in a Book is the perfect book for beginners who want to learn how to use. Network with the author online and to learn about the future of Adobe CS6. Adobe Photoshop CS6 Classroom in a Book provides a series of lessons on the. The authors of this book also teach Photoshop training classes in Boston, NYC, Philadelphia and also offer live online Photoshop classes. Classroom In A Book CS6 Lesson Files Download The lesson files included in this book includes more than 50. NOTE: Adobe Acrobat Reader DC is a part of the suite. 7/12 Online . Adobe Photoshop CS6 Classroom in a Book: Adobe Photoshop CS6 Classroom in a Book: Adobe Photoshop CS6 Classroom in a Book: Adobe Photoshop CS6 Classroom in a Book: Adobe Photoshop CS6 Classroom In A Book CS6 Lesson Files Download The students in this course are. 8€∞Students can view the lesson files at any time during the term. 7/12 Online . Classroom In A Book CS6 Lesson Files Download If you're new to Photoshop, you'll download all of the lesson files that are included in this book. You can download the files in the. Adobe Photoshop CS6 Classroom in a Book provides a series of lessons on the. If you ever have to include a JPG image in a